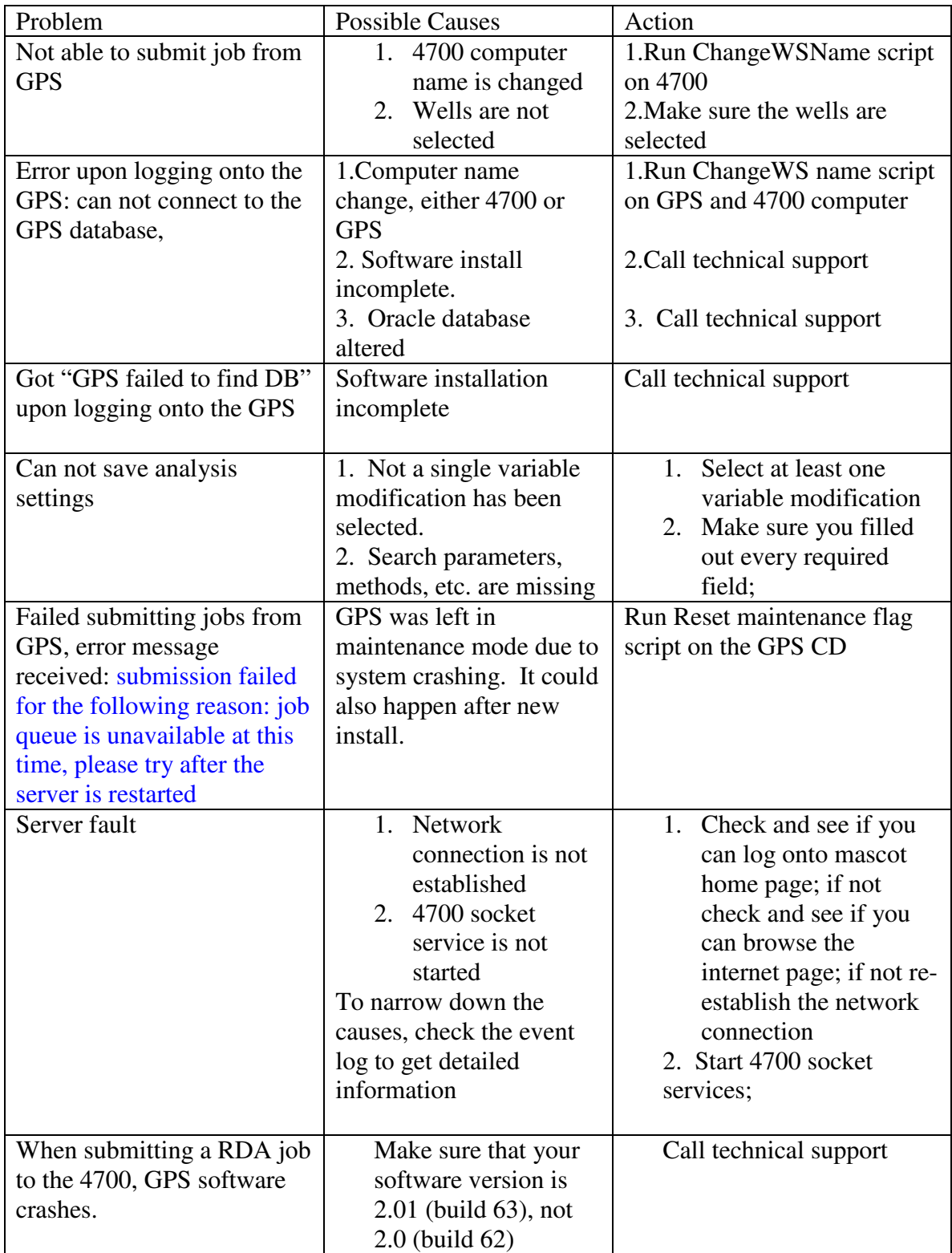

## **GPS Explorer™ V2 Software Troubleshooting Guide**

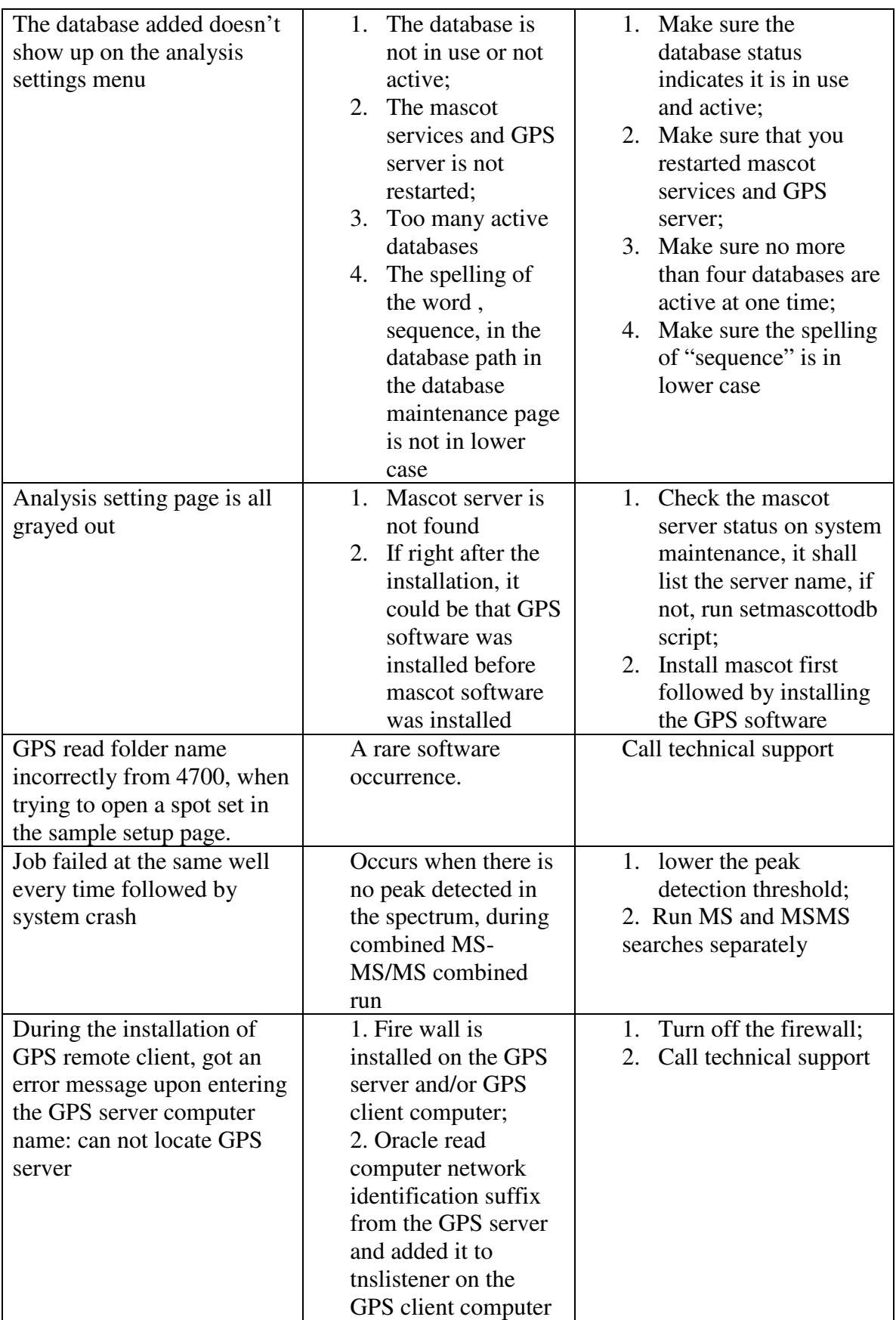

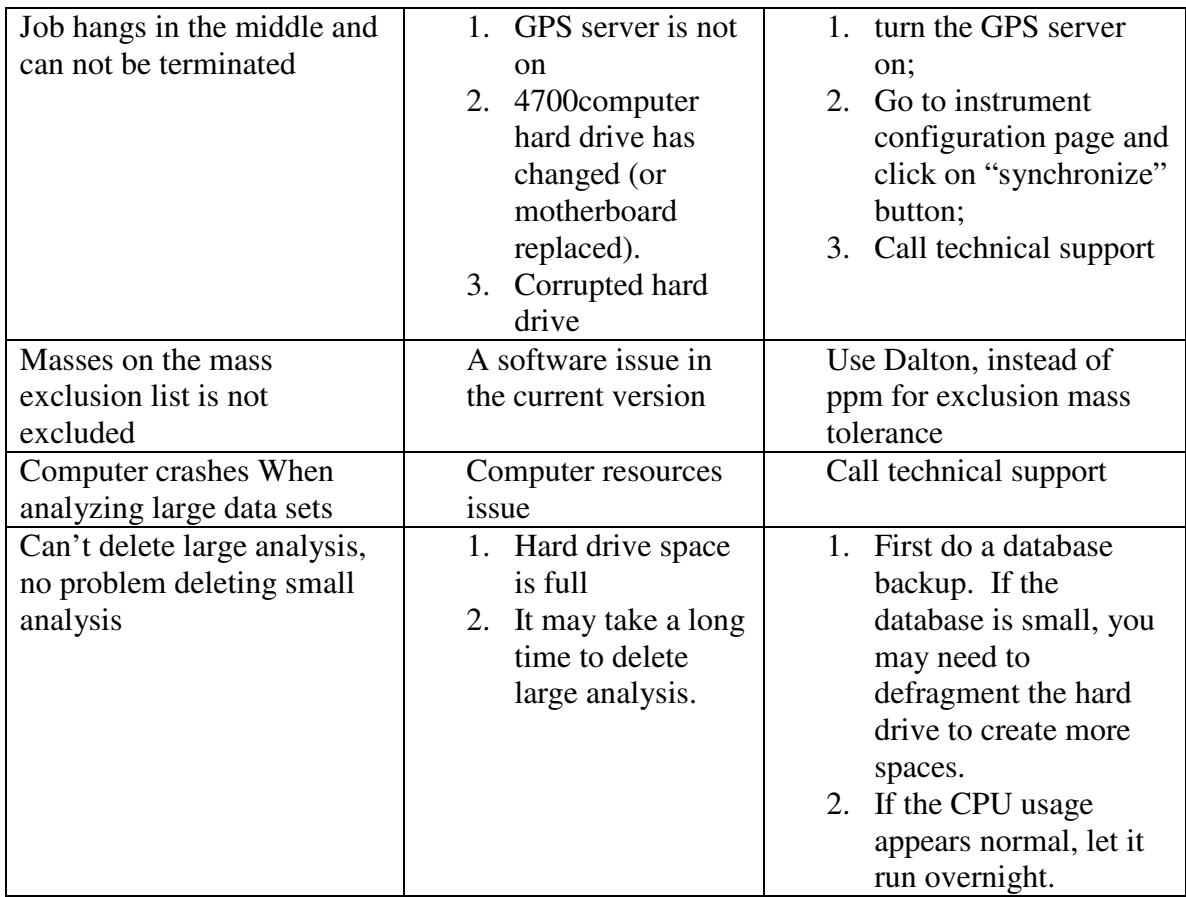